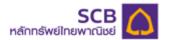

#### SCBS Streaming iPad Manual

1. Technical Chart Menu: Decision support analysis tools available in Equities and Derivatives Market version

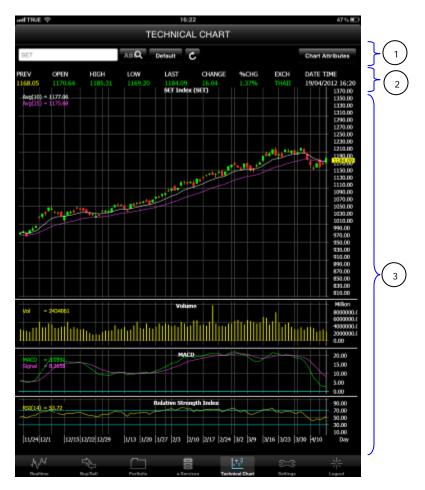

The screen has 3 main sections as followed;

Section 1 Technical Chart menus Section 2 Equities/Derivatives Market Information (Snapshot) Section 3 Technical Chart Data

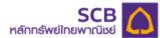

#### Section 1 – Technical Chart Menus

| SET                                     | BQ Default C | Chart Attributes                         |
|-----------------------------------------|--------------|------------------------------------------|
| 1.<br>press "Enter" to display the tech | 5            | n the stock/derivatives symbol, and then |
|                                         |              |                                          |

2. Click the "Special Symbol" button to show the special symbol listed on the stocks/ derivatives market.

- 3. **Default** Click the "Default" button to return to the screen original setting.
- 4. Click the "Refresh" button to retrieve the latest data (Snapshot).

5. Chart Attributes Click the "Chart Attributes" button to set the parameters. The screen will show the filter table as below;

| Chart Attribute |                    |         |          |         |         |         |   |       |  |
|-----------------|--------------------|---------|----------|---------|---------|---------|---|-------|--|
| Scale:          | 5x -4x             | -Jx -2x | -1x 0    | +1x     | +2x +3x | +4x +5x | + |       |  |
| Period:         | 15 Mins            | 30 Mins | 60 M     | ins     | Day     | Week    |   | Nonth |  |
| Chart Type:     | OHLC Bars          | Cand    | le Slick | Line    | e Chart |         |   |       |  |
| Price Overlay:  | EMA                |         | ÷        | 10      |         |         |   |       |  |
|                 | EMA                |         | ÷        | 25      |         |         | 1 |       |  |
|                 |                    |         | ¢        |         |         |         |   |       |  |
| Indicators:     | Volume             |         | ÷        |         |         |         |   |       |  |
|                 | MACD               |         |          | 12,26,8 |         |         |   |       |  |
|                 | Mccillied Stochast | in      | ¢        |         |         |         |   |       |  |

| Technical Term | Definition                                           |
|----------------|------------------------------------------------------|
| Scale          | Time Range                                           |
| Period         | Period selected for each interval                    |
| Chart Type     | Graph Type                                           |
| Price Overlay  | User can click 3 drop down button to select types of |
|                | price overlay from the listed.                       |
|                | - EMA                                                |
|                | - EMA10CrossEMA25                                    |
|                | - EMA5CrossEMA10                                     |
|                | - EMA5CrossEMA13                                     |
|                | - EMA5CrossEMA8                                      |
| Indicators     | User can click 3 drop down button to select types of |
|                | indicators from the listed.                          |
|                | - Volume                                             |
|                | - MACD                                               |
|                | - RSI                                                |
|                | - Modified Stochastic                                |

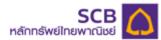

## Section 2 Equities/Derivatives Market Information

| PREV<br>1168.05 | ОР<br>117      | EN<br>70.64 | HIGH<br>1185.31 | LOW<br>1169. | 20  | LAST<br>1183.65 | CHANGE | %CHG<br>1.34% | EXCH<br>THAII | DATE TIME<br>19/04/2012 16:18 |
|-----------------|----------------|-------------|-----------------|--------------|-----|-----------------|--------|---------------|---------------|-------------------------------|
|                 | Technical Term |             | Definition      |              |     |                 |        |               |               |                               |
|                 |                | PRE         | V               |              | Pre | vious Clos      | se     |               |               |                               |
|                 |                | OPE         | EN              |              | Ope | ened Price      | 9      |               |               |                               |

| Opened Price                          |
|---------------------------------------|
| Intraday Highest Price                |
| Intraday Lowest Price                 |
| Market Last Price (Snap Short)        |
| Price Change from previous close      |
| Percentage Change from previous close |
| Market Type (Equities/Derivatives)    |
| Date and Time information             |
|                                       |

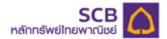

Section 3 – Technical Chart Data

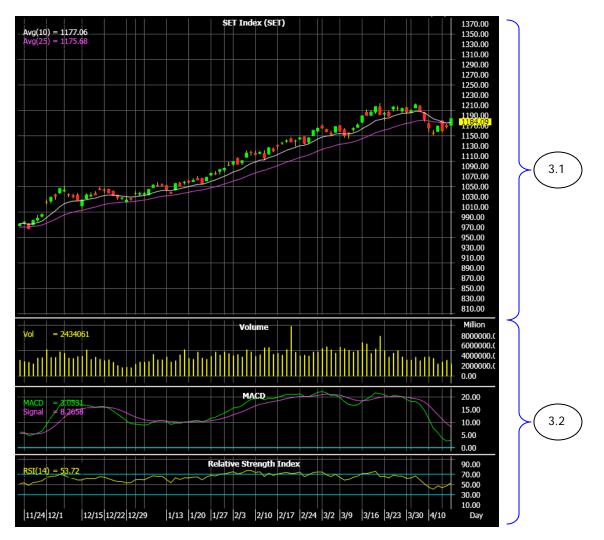

The screen has 2 sections as followed;

- 3.1 Display technical graph per customer request
- 3.2 Display indicator per customer request
- 2.

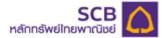

#### e-Services Menu : Real-Time Collateral Deposit/ Cash Withdrawal on iPad

There are 9 sub menus included in e-Services Menu as followed;

- 1) SIPS Deposit
- 2) SIPS Withdrawal
- 3) SIPS Cancel
- 4) SIPS History
- 5) Reset PIN
- 6) Change Email
- 7) Change Q&A
- 8) Change Mailing Address
- 9) Contact Us

#### 1) SIPS Deposit (Real-time Collateral Deposit through SCB Internet Payment System)

| autiTRUE 奈     |                   |                 | 16:                                                                     | 14                                                                                                    |                       |                       | 48% 🖩          | D |
|----------------|-------------------|-----------------|-------------------------------------------------------------------------|----------------------------------------------------------------------------------------------------|-----------------------|-----------------------|----------------|---|
|                |                   |                 | SIPS DE                                                                 | POSIT                                                                                                    |                       |                       |                |   |
|                |                   |                 |                                                                         | 5.0.5                                                                                                    |                       |                       |                |   |
|                |                   | SIPS Dep        | ost SIP5 Withdrawal                                                     | SIPS Cancel                                                                                                    | SIPS History          |                       |                |   |
|                | В                 | eset PIN Cha    | nge Email Change Q&A                                                    | Change Mailin                                                                                                    | ç Address Co          | ntact Us              |                |   |
| Account No.    | 0630000           | Account Name    | Mr.Seatty Yingrouy                                                      |                                                                                                    |                       |                       |                |   |
| Credit Limit   | 10,000,000.00     | Account Type    | Internet                                                                |                                                                                                    |                       |                       |                |   |
| Line Available |                   | A / O Name      | สาขา อิเลียกวอนิกส์                                                     |                                                                                                    |                       |                       |                |   |
| Cash Balance   | 274,742.53        | Payment Through | SIPS(SCB)/Cash Balance                                                  |                                                                                                    |                       |                       |                |   |
| Cash Collatera | 10.00             |                 | SIPS(SCB)/Cash Balance                                                  |                                                                                                    |                       |                       |                |   |
|                | Sam Commercial    |                 | ber only. Do not use "," or ".")                                        |                                                                                                    |                       |                       |                |   |
| your trans     | action is complet | led,            | fee. Your money will be autorrati<br>Jay - Friday at 8.30 am. – 4.30 pr |                                                                                                    | er SCB bank account t | io SCBS online tradin | g account once |   |
| Trading A/C    | 0630010<br>MM     | (Equity) ^      | Line Available<br>Copyright © 2009-2                                    |                                                                                                    | 84 Cash Balance       | 2<br>১/૮              | 74,742.53      |   |
|                | √V "<br>Reatim    | e Buy/Sell      | Portlolig                                                               | Accession in the second second s | 윈프子<br>t Settings     | Logout                |                |   |

SIPS Deposit menu can be used after SIPS has been approved by SCB bank. SIPS links a customer's SCB bank saving account to the online trading account with SCBS. SIPS facilitates a real-time fund transfer to deposit cash collateral into an investor's equities cash balance or derivatives portfolio without any fee. To transfer fund via SIPS Deposit, a customer simply enter the amount, verify the transaction with the 6 digits PIN Code, and click "confirm" button. A customer will see pop up screen "Transfer Complete" message once the transaction has been completed.

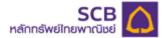

- In case your SIPS account has not been approved by the Bank, you will see account no. as "N/A".
- In case your saving balance is <u>insufficient</u>, you will see an error message as "Insufficient Available Balance".
- In case you have entered a wrong PIN code, you will see an error message as "Invalid PIN Number".

# 2) SIPS Withdrawal (Withdraw money from trading account to saving account through SCB Internet Payment System)

| anti TRUE 😤                                                                                                    |                                                                                                    |                                                                                                    |                                                                                 |                                                                  | 16:14                |                                   |                               |                  | 43 % 🗷           |
|----------------------------------------------------------------------------------------------------|----------------------------------------------------------------------------------------------------|----------------------------------------------------------------------------------------------------|---------------------------------------------------------------------------------|------------------------------------------------------------------|----------------------|-----------------------------------|-------------------------------|------------------|------------------|
|                                                                                                    |                                                                                                    |                                                                                                    |                                                                                 |                                                                  | SIPS WITHE           | RAWAL                             |                               |                  |                  |
|                                                                                                    |                                                                                                    |                                                                                                    | IPS Depos                                                                       | s                                                                | IP5 Withdrawal       | SIPS Cancel                       | SIPS History                  | 1                |                  |
|                                                                                                    |                                                                                                    | Reset PIN                                                                                                    | Change                                                                          | Email                                                            | Change Q&A           | Ctange Mail                       | ing Address                   | Contact Us       |                  |
| Account No.<br>Credit Limit<br>Lire Available<br>Cash Balance<br>Cash Collatera                                         | 274,742.53                                                                                             | to the second second se | Type Inte                                                                       |                                                                  | uí<br>ash Balance    |                                   |                               |                  |                  |
| Cash available<br>Account No.<br>Bank<br>Eflective Date<br>Amount<br>PIN                                                | lor withdrawal                                                                                         | 274,742.53<br>000000000<br>Siam Comme<br>20 Apr 2012                                                                                                    | ercial Bank<br>Ba                                                               |                                                                  |                      |                                   |                               |                  |                  |
| <ol> <li>SIPS with<br/>Balance V</li> <li>Cash ava</li> <li>SIPS with</li> <li>You are a</li> <li>Purchasing</li> </ol> | Withdrawal" men<br>itable for withdra<br>idrawal is withdra<br>alle to check with<br>ig power will imm | the minimum .<br>wal shown in<br>awn from cust<br>hdrawal status<br>nediately be d                                                                                                    | amount Bah:<br>this page is i<br>omer's cash i<br>from your be<br>educted after | 2,500 per<br>he total am<br>balance.<br>Ink accoun<br>transactio |                      | withdraw.<br>t working day.<br>d. | d like to withdraw less       | than Baht 2,500, | please use "Cash |
| Trading A/C                                                                                                    | 063000                                                                                                 | 0 (Equity)                                                                                                    | ^                                                                               | Line A                                                           | vailable             |                                   | 3.84 Cash Balance             |                  | 274,742.53       |
|                                                                                                    |                                                                                                    |                                                                                                    | -                                                                               |                                                                  | Copyright © 2009-201 | 2 Settrade.com                    |                               |                  |                  |
|                                                                                                    | M <sup>A</sup><br>Beatly                                                                               |                                                                                                    | Buy/Sell                                                                        | Portle                                                           | ing e-Service        | • Technical Ch                    | {) <u>−</u> }<br>urt Settings | Logeut           |                  |

SIPS Withdrawal menu can be used after SIPS has been approved by SCB bank. SIPS links a customer's SCB bank saving account to the online trading account with SCBS. SIPS Withdrawal allows a customer to transfer available cash collateral from trading account to SCB bank saving account.. After the transaction has been completed, money will be transferred to a customer saving account on the next working days (T+1).

SIPS withdrawal requires the minimum amount of baht 2,500 per transaction. For the amount less than baht 2,500, please use "Cash Balance Withdrawal" menu.

<u>Remarks:</u> SIPS Deposit & Withdrawal menu opens on working days from 8.00am – 4.30pm. For the transaction requested out of the service hours, the system will reject the transaction and the screen will

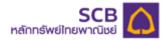

display a message "Please make your SIPS transactions during office hours, Mon-Fri 8.00 am. - 4.30 pm., except holiday".

| atlTRUE 🤝                                             |               |              |                 | 16               | 5:14                                                                                                    |                   |              |                | 48 % B |
|-------------------------------------------------------|---------------|--------------|-----------------|------------------|----------------------------------------------------------------------------------------------------|-------------------|--------------|----------------|--------|
|                                                       |               |              |                 | SIPS (           | ANC                                                                                                    | EL                |              |                |        |
|                                                       |               | SI           | PS Depos t      | SIPS Withdrawal  |                                                                                                    | SIPS Cancel       | SIPS History |                |        |
|                                                       |               | Reset PIN    | Change Email    | Change Q&        | A                                                                                                    | Ctange Mailing A  | ddress Con   | tact Us        |        |
| Account No.                                           | 0630000       | Account Na   | me MrSeatty Y   | ingrouy          |                                                                                                    |                   |              |                |        |
| redit Limit                                           | 10,000,000.00 | Account Ty   | pe Internet     |                  |                                                                                                    |                   |              |                |        |
| ire Available                                         | 345,388.84    | A / O Name   | สาชา อิเล็คพ    | เอจิกส์          |                                                                                                    |                   |              |                |        |
| ash Balance                                           | 274,742.53    | Payment Ti   | hrough SIPS(SCB | )/Cash Balance   |                                                                                                    |                   |              |                |        |
| Cash Collatera                                        | 0.00          | Receive Th   | rough SIPS(SCB  | )/Cash Balance   |                                                                                                    |                   |              |                |        |
| Ref. No.                                              | C25798-AT     |              | Ref. Date       | Ref. Time        | Type                                                                                                    | Amoun             | t Status     | Effective Date |        |
| 0000000000-10                                         | 2741000       |              | 19 Apr 2012     | 10:27            | SD                                                                                                    | 12,345.00         | ) Error      | 19 Apr 2012    |        |
| 000000000-10                                          | 1210001       |              | 19 Apr 2012     | 10:12            | SW                                                                                                    | 2,500.00          | )            | 20 Apr 2012    |        |
| 0000000000-10                                         | 1111000       |              | 19 Apr 2012     | 10:11            | SD                                                                                                    | 100.00            | Error        | 19 Apr 2012    |        |
| 000000000-11                                          | 2112001       |              | 20 Mar 2012     | 11:21            | SW                                                                                                    | 3.259.67          | 7 Complete   | 21 Mar 2012    | Cane   |
| 0000000000-11                                         | 2016000       |              | 20 Mar 2012     | 11:20            | SD                                                                                                    | 10,000.00         | Complete     | 20 Mar 2012    |        |
| 0000000000-10                                         | 5408001       |              | 20 Mar 2012     | 10:54            | SW                                                                                                    | 9,730.00          | )            | 21 Mar 2012    |        |
| 000000000-10                                          | 5333000       |              | 20 Mar 2012     | 10:53            | SD                                                                                                    | 10,000.00         | Complete     | 20 Mar 2012    |        |
| 0000000000000-10                                      | 5242001       |              | 20 Mar 2012     | 10:52            | SW                                                                                                    | 3,529.67          | 1            | 21 Mar 2012    |        |
| 0000000000-10                                         | 5207000       |              | 20 Mar 2012     | 10:52            | SD                                                                                                    | 10,000.00         | Complete     | 20 Mar 2012    |        |
| 000000000-15                                          |               |              | 05 Oct 2010     | 15:34            | sw                                                                                                    | 5,000.00          | Complete     | 06 Oct 2010    | Cane   |
| age 1 of 2 [11  <br>  2   <u>NexLas</u><br>rading A/C | 06300         | 100 (Equity) | ∧ Lin           | e Available      |                                                                                                    | 345,388.64        | Cash Balance | 274,74         | 2.53 < |
|                                                       |               |              |                 | Copyright © 2009 | and the second second s |                   |              |                |        |
|                                                       | $\sim$        | W C          | 2               |                  |                                                                                                    | -7 <sub>0</sub> 9 | 5=3          |                |        |
|                                                       | Reali         | ma B         | withell P       | ortiolia -Se     | rvices                                                                                                    | Technical Chart   | Settings     | Logout         |        |

## 3. SIPS Cancel

SIPS Cancel menu can be used after SIPS has been approved by SCB bank. In case you want to change the transfer amount, you can cancel SIPS transaction via this menu within the same day.

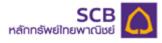

## 4) SIPS History

| atlTRUE 奈                                       |                          |                        |               |                              | 16:15            |               |                 |            | 48%          |
|-------------------------------------------------|--------------------------|------------------------|---------------|------------------------------|------------------|---------------|-----------------|------------|--------------|
|                                                 |                          |                        |               | SIPS                         | SHISTOR          | Y             |                 |            |              |
|                                                 |                          | SI                     | PS Depost     | SIP5 Withdra                 | wal SIF          | 'S Cancel     | SIPS History    | -11        |              |
|                                                 |                          | Reset PIN              | Change Em     | all Change                   | 9 Q&A (          | Change Mailin | g Address       | Contact Us |              |
| Account No.<br>Credit Limit                     | 0630000<br>10,000,000.00 | Account N<br>Account T |               | y Yingrouy                   |                  |               |                 |            |              |
| ire Available                                   | 345,388.84               | A / O Name             | ง สาขา อิเลี  | ดพรอจิกส์                    |                  |               |                 |            |              |
| Cash Balance                                    | 274,742.53               | Payment T              | hrough SIPS(S | CB)/Cash Balance             |                  |               |                 |            |              |
| Cash Collatera                                  | 0.00                     | Receive Tr             | rough SIPS(S  | CB)/Cash Balance             |                  |               |                 |            |              |
| Ref. No.                                        | 0                        |                        |               | Ref. Date                    | Ref. Time        | Туре          | Amount          | Status     | Effective Da |
| 0000000000-10                                   | 2741000                  |                        |               | 19 Apr 2012                  | 10:27            | Deposit       | 12,345.00       | Initiated  | 19 Apr 20    |
| 0000000000-10                                   | 1210001                  |                        |               | 19 Apr 2012                  | 10:12            | Withdraw      | 2,500.00        | Cancelled  | 20 Apr 20    |
| 000000000-10                                    | 1111000                  |                        |               | 19 Apr 2012                  | 10:11            | Deposit       | 100.00          |            | 19 Apr 20    |
| 000000000-112                                   | 2112001                  |                        |               | 20 Mar 2012                  | 11:21            | Withdraw      | 3,259.67        | Complete   | 21 Mar 20    |
| 000000000-11                                    | 2016000                  |                        |               | 20 Mar 2012                  | 11:20            | Deposit       | 10,000.00       | Complete   | 20 Mar 20    |
| 000000000-10                                    | 5408001                  |                        |               | 20 Mar 2012                  | 10:54            | Withdraw      | 9,730.00        | Cancelled  | 21 Mar 20    |
| 000000000-10                                    | 5333000                  |                        |               | 20 Mar 2012                  | 10:53            | Deposit       | 10,000.00       | Complete   | 20 Mar 20    |
| 000000000-10                                    | 5242001                  |                        |               | 20 Mar 2012                  | 10:52            | Withdraw      | 3,529.67        | Cancelled  | 21 Mar 20    |
| 000000000-10                                    | 5207000                  |                        |               | 20 Mar 2012                  | 10:52            | Deposit       | 10,000.00       | Complete   | 20 Mar 20    |
| 000000000-15                                    | 3403001                  |                        |               | 05 Oc. 2010                  | 15:34            | Withdraw      | 5,000.00        | Complete   | 06 Oct 20    |
| Page 1 of 3 (25 i<br>1 2 i 3 i <u>Next &gt;</u> |                          |                        |               |                              |                  |               |                 |            |              |
| rading A/C                                      | 063000                   |                        | ^             | ine Available<br>Copyright © | 2009-2012 Settra | de.com        | 84 Cash Balance |            | 274,742.53 < |
|                                                 | $\sim N$                 | Υ .                    | ⇒>            |                              | -                | , <b>⊤</b> ,Q | 5=3             | ək-        |              |
|                                                 | Beal                     |                        | uwfield       | Purtlain                     | e-Services       | Technical Cha |                 | Lopout     |              |

SIPS History menu can be used after SIPS has been approved by SCB bank. SIPS History displays the SIPS deposit, SIPS Withdrawal, SIPS Cancel transactions that a customer has made over the past several years. A customer can track the past records of money deposit and withdrawal in this menu.

| Technical Term | Definition            |
|----------------|-----------------------|
| Ref.No.        | Reference number      |
| Ref.Date       | Reference date        |
| Ref.Time       | Reference time        |
| Туре           | Deposit or Withdrawal |
| Amount         | Amount                |
| Status         | Status                |
| Effective Date | Effective date        |

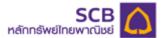

#### 5) Reset PIN (Forgot PIN)

| autiTRUE 1 | (¢        |                |                  |              | 16:15      |                    |             |        | 48% 💷 |
|------------|-----------|----------------|------------------|--------------|------------|--------------------|-------------|--------|-------|
|            |           |                |                  | RE           | SET PIN    |                    |             |        |       |
|            |           |                |                  |              |            |                    |             |        |       |
|            |           |                | SIPS Depost      | SIP5 Withdra | wal SIPS   | Cancel SIF         | S History   |        |       |
|            |           |                |                  |              |            |                    |             |        |       |
|            |           | Heset PIN      | Change Emai      | I Change     | Q&A CI     | ange Mailing Addr  | ess Contact | i Us   |       |
|            |           |                |                  |              |            |                    |             |        |       |
| Question   | 000000000 |                |                  |              |            |                    |             |        |       |
| Answer     |           |                | 30 characters ma | ximum        |            |                    |             |        |       |
|            | Submit    | Clear          |                  |              |            |                    |             |        |       |
|            |           |                |                  |              |            |                    |             |        |       |
|            |           |                |                  |              |            |                    |             |        |       |
|            |           |                |                  |              |            |                    |             |        |       |
|            |           |                |                  |              |            |                    |             |        |       |
|            |           |                |                  |              |            |                    |             |        |       |
|            |           |                |                  |              |            |                    |             |        |       |
|            |           |                |                  |              |            |                    |             |        |       |
|            |           |                |                  |              |            |                    |             |        |       |
|            |           |                |                  |              |            |                    |             |        |       |
|            |           |                |                  |              |            |                    |             |        |       |
|            |           |                |                  |              |            |                    |             |        |       |
|            |           |                |                  |              |            |                    |             |        |       |
|            |           |                |                  |              |            |                    |             |        |       |
|            |           |                |                  |              |            |                    |             |        |       |
|            |           |                |                  |              |            |                    |             |        |       |
|            |           | MM             | t≷.              | <u>6</u>     | 1010       | 1.7 <sub>9</sub> 0 | 5=3         | *      |       |
|            |           | ¥ V<br>Realime | C Buy/Sell       | Portfolio    | e-Services | Technical Chart    | Settings    | Logout |       |

In case you forgot your PIN code and you would like to request a new PIN, please use the Reset PIN menu and follow the below steps;

1. Type the correct answer in the answer box.

- 2. Click "Submit" button
  - If your answer is correct, the new PIN code will be sent to your registered email address
  - If you answer is incorrect, the screen will display an error message "Your answer is not correct. Please try again."

3. Check your new PIN in email, and then log in to the system on iPad, you will be forced to change an initial PIN to a new PIN code

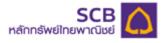

## 6) Change Email

| antiTRUE 🗢              |            |              |              | 16:15      |                   |                 |           | 48% 🖭 |
|-------------------------|------------|--------------|--------------|------------|-------------------|-----------------|-----------|-------|
|                         |            |              | CHA          | NGE EMA    | IL                |                 |           |       |
|                         |            |              |              |            |                   |                 |           |       |
|                         | 1          | SIPS Depost  | SIPS Withdra | wal SIF    | S Cancel          | SIPS History    |           |       |
|                         |            |              |              |            |                   |                 |           |       |
|                         | Reset PIN  | Change Email | Change       | Q&A        | Change Mailing Ad | dress C         | ontact Us |       |
|                         |            |              |              |            |                   |                 |           |       |
| Current Email .xxxx@ema | ail.com    |              |              |            |                   |                 |           |       |
| New Email               |            |              |              |            |                   |                 |           |       |
| Subm                    | it Glear   |              |              |            |                   |                 |           |       |
|                         |            |              |              |            |                   |                 |           |       |
|                         |            |              |              |            |                   |                 |           |       |
|                         |            |              |              |            |                   |                 |           |       |
|                         |            |              |              |            |                   |                 |           |       |
|                         |            |              |              |            |                   |                 |           |       |
|                         |            |              |              |            |                   |                 |           |       |
|                         |            |              |              |            |                   |                 |           |       |
|                         |            |              |              |            |                   |                 |           |       |
|                         |            |              |              |            |                   |                 |           |       |
|                         |            |              |              |            |                   |                 |           |       |
|                         |            |              |              |            |                   |                 |           |       |
|                         |            |              |              |            |                   |                 |           |       |
|                         |            |              |              |            |                   |                 |           |       |
|                         |            |              |              |            |                   |                 |           |       |
|                         |            |              |              |            |                   |                 |           |       |
|                         | MM         | ÷> (         | ~~, I        |            | 1+0               |                 |           |       |
|                         | NV Reatime |              | ortlolia     | e-Services | Technical Chart   | 2=3<br>Settings | Logost    |       |

You can change new email address by entering new email address in the box, and then click "Submit" button.

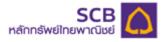

## 7) Change Q&A (Change Question & Answer)

|              |            |                | 16:16             |                |                |            | 46%(80) |
|--------------|------------|----------------|-------------------|----------------|----------------|------------|---------|
|              |            |                | CHANGE            | Q&A            |                |            |         |
|              |            |                |                   |                |                |            |         |
|              |            | SIPS Doposit   | SIPS Withdrawal   | SIPS Cancel    | SIPS History   |            |         |
|              | Reset PIN  | Change Email   | Change Q&A        | Change Mailing | Address        | Contact Us |         |
| Password     |            |                |                   |                |                |            |         |
| New Question |            | (30 characters | maximum)          |                |                |            |         |
| New Answer   |            | (30 characters | maximum)          |                |                |            |         |
| Su           | bmit Clear |                |                   |                |                |            |         |
|              |            |                |                   |                |                |            |         |
|              |            |                |                   |                |                |            |         |
|              |            |                |                   |                |                |            |         |
|              |            |                |                   |                |                |            |         |
|              |            |                |                   |                |                |            |         |
|              |            |                |                   |                |                |            |         |
|              |            |                |                   |                |                |            |         |
|              |            |                |                   |                |                |            |         |
|              |            |                |                   |                |                |            |         |
|              |            |                |                   |                |                |            |         |
|              |            |                |                   |                |                |            |         |
|              |            |                |                   |                |                |            |         |
|              |            |                |                   |                |                |            |         |
|              |            |                |                   |                |                |            |         |
|              | NM         | ₹~ (           |                   | 174            | 2:3            |            |         |
|              | Realtine   | Baylet D       | artheir - Service |                | CS<br>Settings | Logout     |         |

You can change Question & Answer by follow the steps below;

- 1. Enter your current password in the password filed
- 2. Enter New Question
- 3. Enter New Answer
- 4. Click "Submit" button

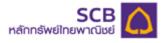

## 8) Change Mailing Address

| and TRUE 👳                                                              |                         | 16:1                         | 5                     |              |            | 485-380 |
|-------------------------------------------------------------------------|-------------------------|------------------------------|-----------------------|--------------|------------|---------|
|                                                                         |                         | CHANGE MAILI                 | NG ADDRESS            | 8            |            |         |
|                                                                         |                         |                              |                       |              |            |         |
|                                                                         | SIPS Deposit            | SIPS Withdrawal              | SIPS Cancel           | SIPS History |            |         |
|                                                                         |                         |                              |                       |              |            |         |
| Rese                                                                    | t PIN Change E          | Email Change Q&A             | Change Maili          | ing Address  | Contact Us |         |
| When you request for a mailing addre                                    | iss charroe             |                              |                       |              |            |         |
| When you request for a mailing addre<br>SG8S documents and Thaiano Secu | rities Depository (TSD) | documents will be sent to yo | ur new mailing addres | ā.           |            |         |
| Address                                                                 |                         |                              |                       |              |            |         |
| Address, line 2                                                         |                         |                              |                       |              |            |         |
| Address, line 3                                                         |                         |                              |                       |              |            |         |
| Address, line 4                                                         |                         |                              |                       |              |            |         |
| City                                                                    |                         |                              |                       |              |            |         |
| State                                                                   |                         |                              |                       |              |            |         |
| Province                                                                |                         |                              |                       |              |            |         |
| Country                                                                 |                         |                              |                       |              |            |         |
| Zipcode                                                                 |                         |                              |                       |              |            |         |
| Telephone                                                               |                         |                              |                       |              |            |         |
| PIN                                                                     |                         |                              |                       |              |            |         |
| Submit                                                                  | Diear                   |                              |                       |              |            |         |
|                                                                         |                         |                              |                       |              |            |         |
|                                                                         |                         |                              |                       |              |            |         |
|                                                                         |                         |                              |                       |              |            |         |
|                                                                         |                         |                              |                       |              |            |         |
|                                                                         |                         |                              |                       |              |            |         |
|                                                                         |                         |                              |                       |              |            |         |
|                                                                         |                         |                              |                       |              |            |         |
| NN                                                                      |                         |                              |                       |              |            |         |
|                                                                         | 200 C                   | 61                           | 7.9                   | 573          |            |         |

You can change new mailing address by entering new mailing address in the box, and then click on "Submit" button. The successful change of this mailing address will result in change of your mailing address with SCBS and the Thailand Securities Depository (TSD).

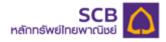

# 9) Contact Us

| add TRUE 😤                                                                                                    |                   |                                                                                                    | 16:15                                                                                                    |                       |            |            | 48%.18 |
|----------------------------------------------------------------------------------------------------|-------------------|----------------------------------------------------------------------------------------------------|----------------------------------------------------------------------------------------------------|-----------------------|------------|------------|--------|
|                                                                                                    | CONTACT US        |                                                                                                    |                                                                                                    |                       |            |            |        |
|                                                                                                    |                   | SIPS Deposit                                                                                                    | SIPS Withdrawal                                                                                                    | SIPS Cancel SIPS Hist |            |            |        |
|                                                                                                    | Reset PIN         | Change Ema                                                                                                    | il Change Q&A                                                                                                    | Change Mailin         | ig Address | Contact Us |        |
| * All fields marked with aster<br>First *<br>Name:<br>Last *<br>Name:<br>Account No.:<br>Phone :<br>Emsil: *<br>Messa-ge: *<br>Submit: | risk are required | 19 Tower 3<br>Ground FL<br>Chaluchak<br>Tel: 02-949<br>Fax: 02-94<br>Fax: 02-94<br>F | 9-1192<br>antine Wack.co.th<br>oor and Branch Office<br>(1995)<br>Support Functions<br>(1995)<br>ce and Audit Function<br>(1995)<br>ent Functions<br>(1995) | dapisek Rd.           |            |            |        |
|                                                                                                    | N/N.              | 1200<br>Antonio                                                                                                    | Particle + Service                                                                                                    | Technical Due         | 5-C3       |            |        |

SCBS's contact information is provided here in contact us Menu. You can also leave a message for us via the message form in this menu.